## Cheatography

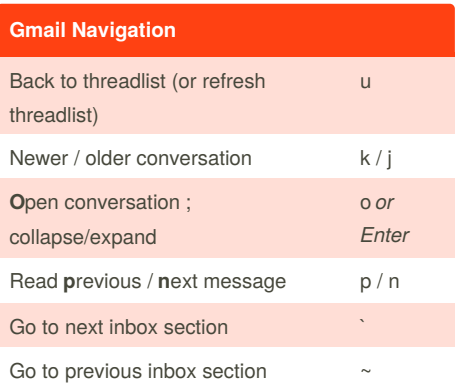

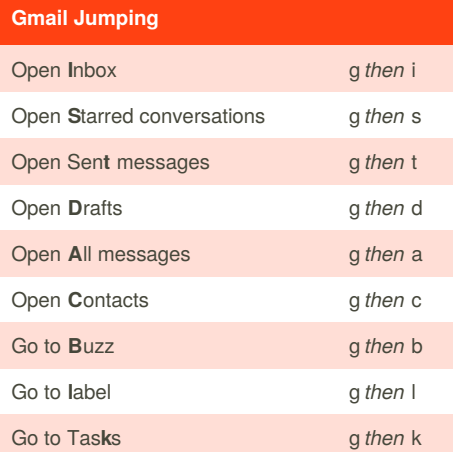

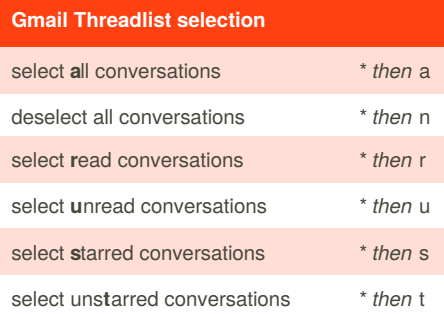

## **Gmail Tips and tricks**

Press **u** to refresh the threadlist

For multi selection, select a conversation then *shift*+click another one to select all the conversations in between

Add EOM (end of message) in the subject to avoid the no-text-in-body warning

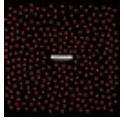

By **Frederic Villemin** (fredv) [cheatography.com/fredv/](http://www.cheatography.com/fredv/) [www.tasteofindie.com](http://www.tasteofindie.com)

## Gmail Keyboard Shortcuts by [Frederic](http://www.cheatography.com/fredv/) Villemin (fredv) via [cheatography.com/50/cs/66/](http://www.cheatography.com/fredv/cheat-sheets/gmail)

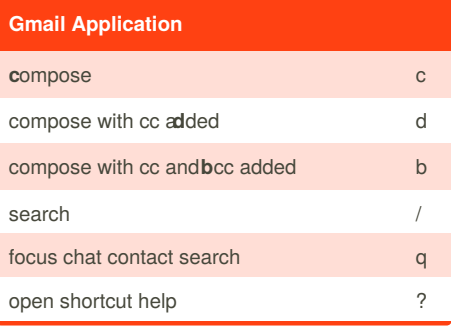

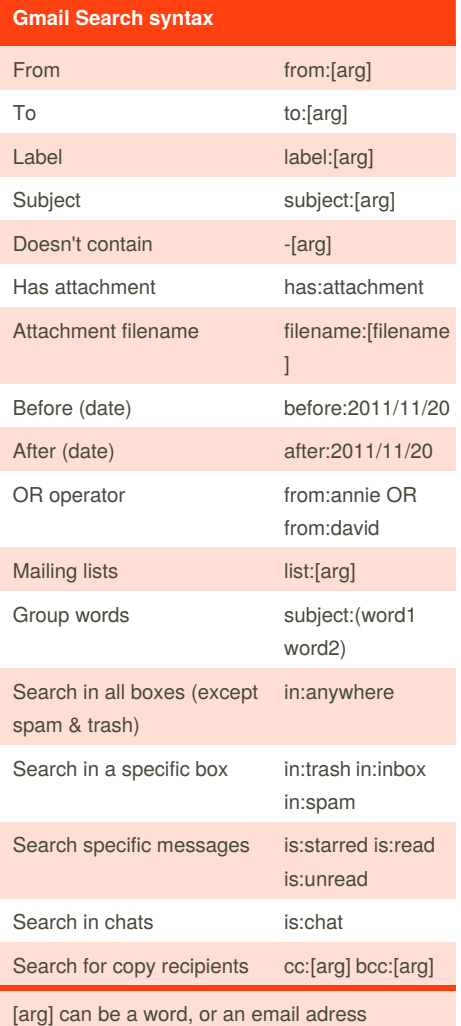

[filename] can be a filename or a part of a filename

Published 3rd November, 2011. Last updated 13th May, 2016. Page 1 of 1.

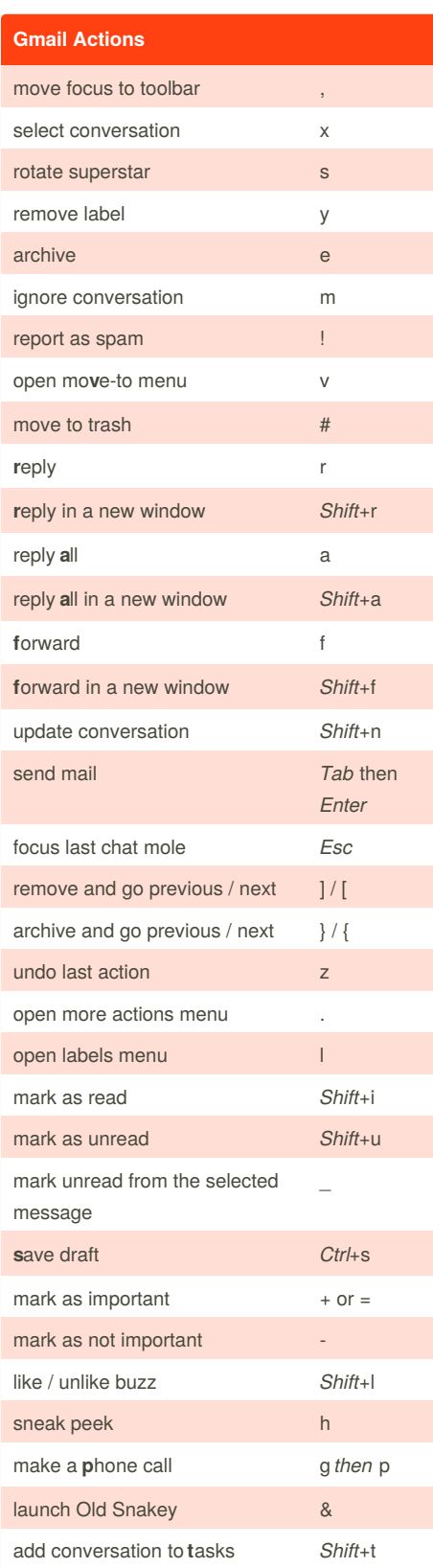

Sponsored by **ApolloPad.com** Everyone has a novel in them. Finish Yours! <https://apollopad.com>